# Convergence of Gibbs Samplers and Output Analysis in a Bayesian Linear Model

Galin Jones

University of Minnesota

## Bayesian Linear Model

For 
$$
i = 1, ..., K
$$
  
\n
$$
Y_i | \theta_i, \gamma_i \stackrel{ind}{\sim} N(\theta_i, \gamma_i^{-1})
$$
\n
$$
\theta_i | \mu, \lambda_{\theta}, \lambda_i \stackrel{ind}{\sim} N(\mu, \lambda_{\theta}^{-1} \lambda_i^{-1})
$$
\n
$$
\mu \sim N(m_0, s_0^{-1}) \qquad \gamma_i \stackrel{iid}{\sim} \text{Gamma}(\mathbf{a}_3, b_3)
$$
\n
$$
\lambda_{\theta} \sim \text{Gamma}(\mathbf{a}_1, b_1) \qquad \lambda_i \stackrel{iid}{\sim} \text{Gamma}(a_2, b_2)
$$

Posterior density

$$
q(\theta, \gamma, \lambda, \mu, \lambda_{\theta} | y)
$$

We want to calculate, say,

$$
E[\theta_1|y] = \int \theta_1 q(\theta, \gamma, \lambda, \mu, \lambda_\theta | y) d\theta d\gamma d\lambda d\mu d\lambda_\theta
$$

and

$$
\mathcal{E}[\gamma_1|y] = \int \gamma_1 \, q(\theta, \gamma, \lambda, \mu, \lambda_\theta | y) \, d\theta \, d\gamma \, d\lambda \, d\mu \, d\lambda_\theta
$$

### Gibbs Samplers for Bayesian Model

$$
\lambda_{\theta}|\theta, \mu, \lambda, \gamma \sim \text{Gamma} (a_1^*, b_1^*(\lambda, \theta, \mu))
$$

$$
\lambda_i|\theta, \mu, \lambda_{\theta}, \gamma \stackrel{ind}{\sim} \text{Gamma} (a_2^*, b_2^*(\lambda_{\theta}, \theta, \mu))
$$

$$
\gamma_i|\theta, \mu, \lambda_{\theta}, \lambda \stackrel{ind}{\sim} \text{Gamma} (a_3^*, b_3^*(\theta))
$$

$$
(\theta, \mu)|\lambda, \lambda_{\theta}, \gamma \sim N_{K+1}(\xi_0, V)
$$

Gibbs Samplers:

$$
((\theta^{(n)}, \mu^{(n)}), \lambda^{(n)}_{\theta}, \lambda^{(n)}, \gamma^{(n)}) \rightarrow ((\theta^{(n+1)}, \mu^{(n+1)}), \lambda^{(n+1)}_{\theta}, \lambda^{(n+1)}, \gamma^{(n+1)})
$$

```
Simulated data:
> Ydata
[1] -1.703497 4.047338
```
Simulate 5e3 realizations of the random scan Gibbs sampler to obtain:

```
> apply(tg.out, 2, mean)
[1] -1.313975 2.007110
```
Should we stop sampling? > ess(tg.out) [1] 606.5829 482.4933

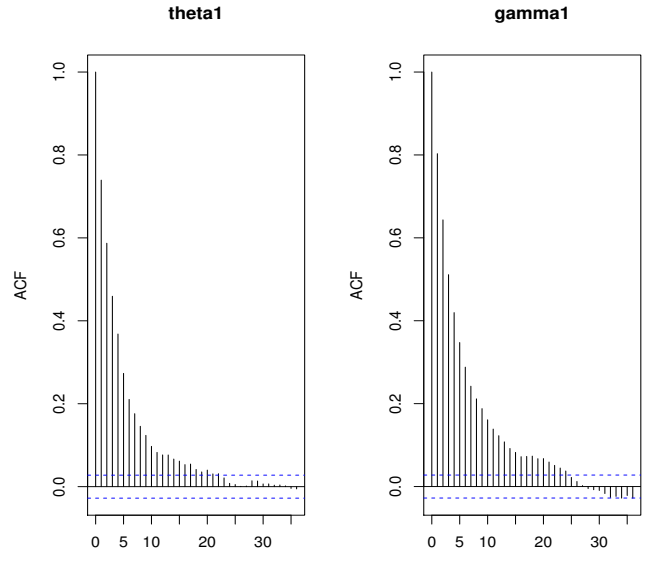

Lag

Lag

```
After 5e3:
> apply(tg.out, 2, mean)
[1] -1.313975 2.007110
> ess(tg.out)
[1] 606.5829 482.4933
After 1.5e4:
> apply(tg.out1, 2, mean)
[1] -1.374471 2.018791
> ess(tg.out1)
[1] 2014.954 1475.851
```
We could keep going, but should we stop?

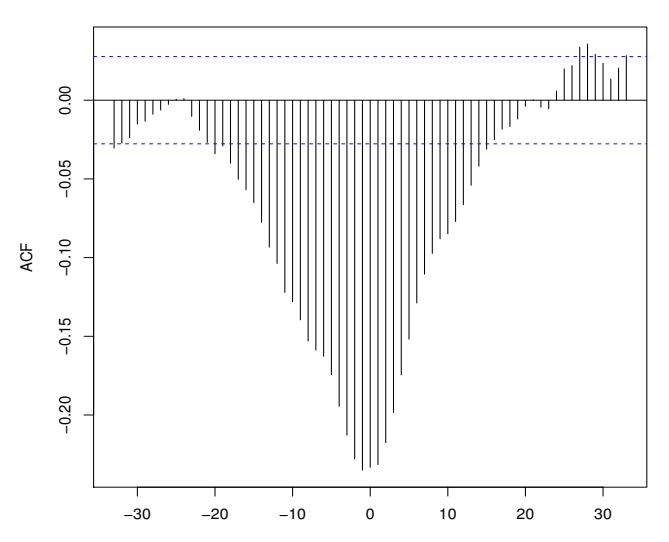

**theta1 and gamma1**

## Multivariate Output Analysis

If  $g: \mathcal{X} \to \mathbb{R}^p$ , set

$$
\eta = E_F g(X) = \int_{\mathcal{X}} g(x) F(dx) .
$$

**SLLN** 

$$
\eta_n=\frac{1}{n}\sum_{i=0}^{n-1}g(X_i)\stackrel{a.s}{\rightarrow}E_Fg(X)=\eta\ n\rightarrow\infty
$$

CLT

$$
\sqrt{n}(\eta_n-\eta) \stackrel{d}{\to} \mathrm{N}_p(0,\Sigma) \quad n \to \infty
$$

## Multivariate Output Analysis

#### CLT

$$
\sqrt{n}(\eta_n-\eta) \stackrel{d}{\to} \mathsf{N}_p(0,\Sigma) \quad n \to \infty
$$

$$
\Sigma = \Lambda + \sum_{k=1}^\infty \left[ \text{Cov}_F[g(X_1), g(X_{1+k})] + \text{Cov}_F[g(X_1), g(X_{1+k})]^T \right]
$$

where  $Var_F[g(X)] = \Lambda$  and if the Markov chain is reversible:

$$
\Sigma = \Lambda + 2 \sum_{k=1}^{\infty} \left[ \mathsf{Cov}_{\digamma}[g(X_1), g(X_{1+k})] \right]
$$

## Multivariate Output Analysis

Estimating Σ:

Initial sequence estimators (Dai and Jones (2017), J. Multivariate Analysis)

Spectral variance estimators (Vats, Flegal, and Jones (2017), Bernoulli)

Batch means (Vats, Flegal, and Jones (2017), Submitted)

If the Markov chain is geometrically ergodic and  $\|E_{\digamma\mathcal{B}}(X)\|^{2+\delta}<\infty$  for some  $\delta>0,$  then spectral variance and batch means estimators are strongly consistent for  $\Sigma$ .

#### Output Analysis

If  $\Sigma_n$  estimates  $\Sigma$ , then a 100(1 –  $\alpha$ )% confidence region is

$$
C(n) = \{ \eta \in \mathbb{R}^p : n(\eta_n - \eta)^T \Sigma_n^{-1} (\eta_n - \eta) \leq F_*(\alpha) \}
$$

If the Markov chain is geometrically ergodic and  $\|E_{\digamma S}(X)\|^{2+\delta}<\infty$  for some  $\delta>0,$  then  $\mathcal C(n)$  is asymptotically valid in the sense that it will have coverage probability  $1 - \alpha$ .

#### Gibbs Samplers for Bayesian Model

The deterministically updated Gibbs sampler and the random scan Gibbs sampler are geometrically ergodic if  $2a_1 + K - 2 > 0$  and  $a_3 > 1$ . (Johnson and Jones (2015) J. Multivariate Analysis)

Some conditional Metropolis-Hastings samplers are geometrically ergodic. (Jones, Roberts, and Rosenthal (2014) Adv. Applied Prob.)

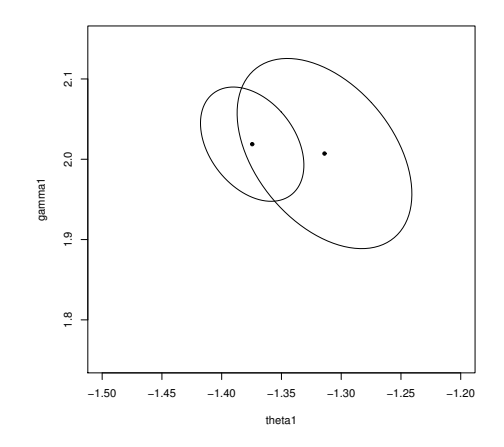

Figure: Confidence ellipses and estimates after 5e3 and 1.5e4 iterations.

#### Relative-Volume Stopping Rules

If  $C(n)$  is the 100(1 –  $\alpha$ )% confidence region, then

Volume
$$
(C(n)) = k_n |\Sigma_n|^{1/2} \to 0
$$
  $n \to \infty$ 

Terminate the first time that the volume of the confidence region is less than an  $\epsilon$ th fraction of the posterior standard deviation.

More formally, stop the first time after  $n^*$  that

Volume
$$
(C(n))^{1/p} + n^{-1} \leq \epsilon |\Lambda_n|^{1/2p}
$$

#### Effective Sample Size

Define

$$
ESS = n \left[ \frac{|\Lambda|}{|\Sigma|} \right]^{1/p}
$$

when  $p = 1$  this reduces to the familiar

$$
\text{ESS} = \frac{n}{1 + \sum_{i=1}^{\infty} \text{Corr}_{\mathcal{F}}(g(X_1), g(X_{1+k}))}
$$

We estimate ESS with

$$
ESS_n = n \left[ \frac{|\Lambda_n|}{|\Sigma_n|} \right]^{1/p}
$$

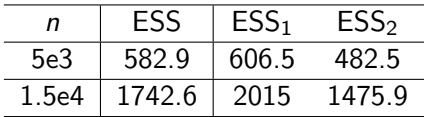

### ESS as stopping rule

Stopping the first time after  $n^*$  that

Volume
$$
(C(n))^{1/p}
$$
 +  $n^{-1} \leq \epsilon |\Lambda_n|^{1/2p}$ 

is asymptotically equivalent to stopping when

$$
\text{ESS}_n \ge \frac{2^{2/p} \pi}{(p \Gamma(p/2))^{2/p}} \frac{\chi^2_{1-\alpha,p}}{\epsilon^2}
$$

To achieve a Monte Carlo error that is at most 10% of the posterior standard deviation with 90% confidence when  $p = 2$  we need

 $ESS_n > 1447$ 

> dim(tg.out1) [1] 15000 2 > multiESS(tg.out1) 1742.674

> apply(tg.out1, 2, mean) [1]-1.374471 2.018791

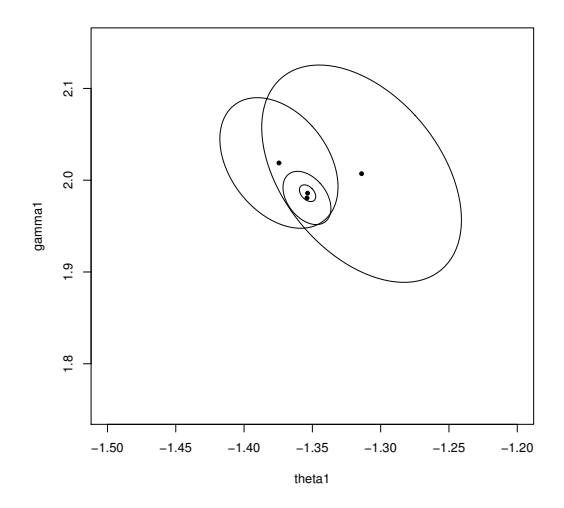

Figure: Ellipses and estimates after 5e3, 1.5e4, 1e5, and 1e6 iterations.

#### **Discussion**

The multivariate nature of MCMC estimation has largely been ignored.

Effective sample size can be used to assess the simulation in a principled manner.

Convergence rate of the Markov chain is key.

All of the output analysis methods in this talk are in the mcmcse R package available on CRAN.